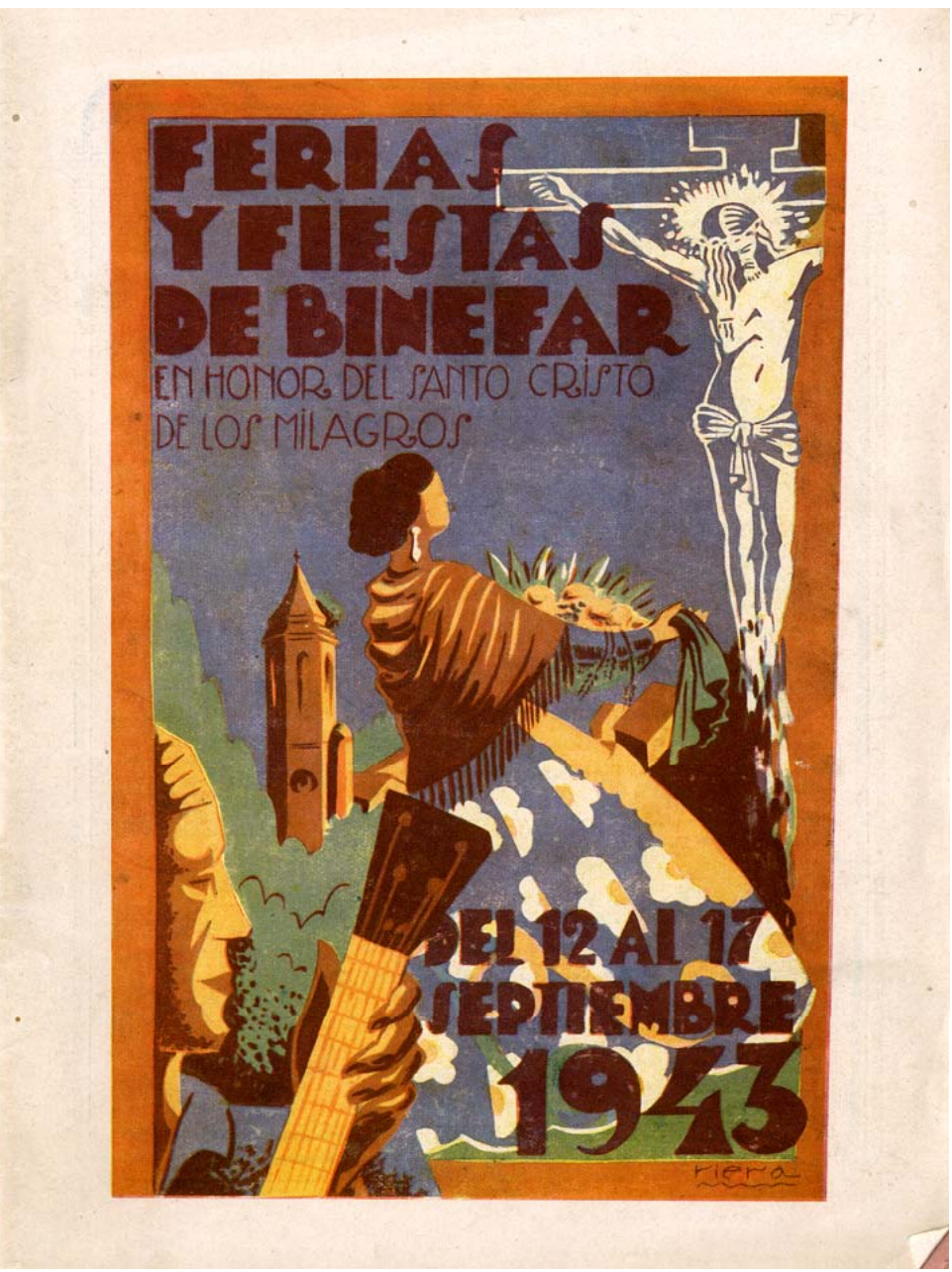

Portada.

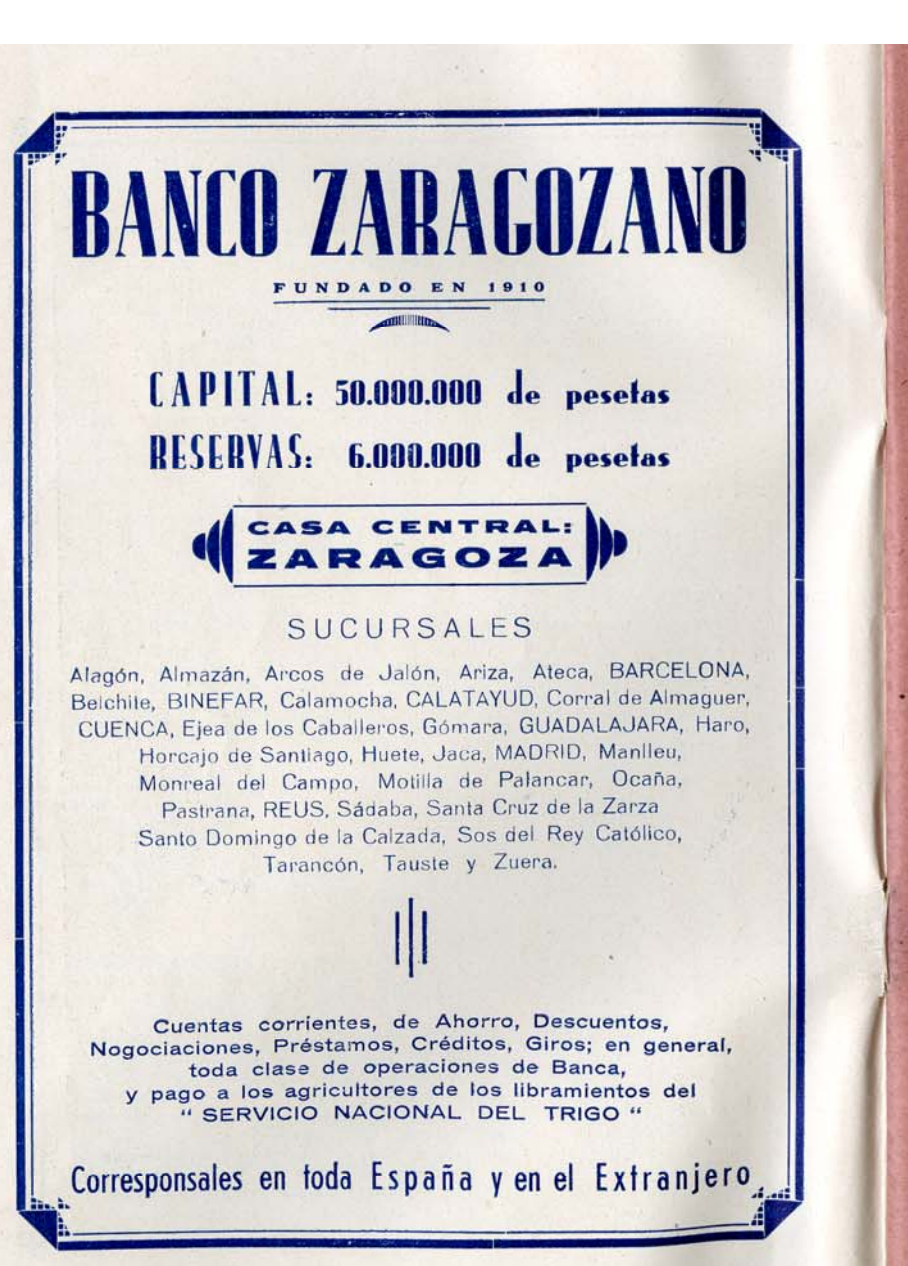

## INVITACION

jOh, tú, amable visitante, quienquiera que seas, que dejando la esteva de la mano o tu taller o tus actividades, dando oído a nuestro repique de fiesta, te pones las galas de las solemnidades, y apartando del espíritu preocupaciones, con el corazón alegre, te dispones a acompañarnos estos días: Bienvenido seasl

Te recibimos como a un amigo se le recibe; con los brazos abiertos y llaneza de trato. No esperes encontrar en nuestra fiesta rigideces y empaque. Encontrarás, si, aquella franqueza noble tan aragonesa, aquel deseo de compartir la fiesta, que, no lo dudo, hará que tu estancia entre nosotros te sea agradable y, a través del tiempo, el recuerdo grato.

Cuando has visto de lejos y por primera vez el pueblo, confiésalo, has tenido tu poco de decepción. Has visto simplemente una villa algo desparramada, con más paredes de adobe que construcciones de cemento armado, sin nada aparentemente notable, y no has podido encontrar aquel algo que te confirmara la veracidad de los elogios que del pueblo habías oído.

Pero ven conmigo a este alto. Mira: ¡Binéfar! Enseguida, a primera vista, se nota la parte vieja y la nueva. La una con sus calles torcidas, sus aleros artísticos, sus escudos en los dinteles.... La otra con sus paredes blancas, sus casas altas, sus calles rectas, su inmensa plaza hecha así para cuando Binéfar sea ciudad. Y una y otra ramificada por todas partes con deseos de expansión; y dominando al pueblo, la bella torre, flecha alzada a los vientos y al cielo, como dardo de amor que suplica oraciones además de venturas y dichas para el pueblo querido ....

Aqui está este pueblo trabajador y noble, la Historia del cual casi se desconoce. Los abuelos han perdido la memoria, y los documentos que podían darnos luz, deben haber sido festín de ratones en algún archivo. Son poquisimos los que se encuentran y sin ninguna hilación.

Pero el hecho más trascendental que con seguridad el pueblo ha vivido, si que todo el mundo lo recuerda y de padres a hijos itá pasando sin temor a olvidos.

Un dia vieron aquellos buenos labriegos que en sus campos resecos una bandada de gigantes, sudorosos y afanados, ivan cavando una zanja grande. Donde convenia, ponian un puente; donde hacía falta, unas compuertas, unos desvios, unas ramificaciones, hasta que envolvieron todo el término en una especie de red.

Cuando acabaron, convirtieron la zanja en rio y como por arte de encantamiento surgieron en sus riberas altos chopos y unas líneas de yerba y caña marcaron el curso de los riachuelos y de aguellos campos estériles y resecos por el sol, empezó a brotar pan y frutas y azucar y lino como en bendición prodigiosa de la madre tierra...

Y así es Binéfar: Un vergel sin un vermo. Una riqueza agrícola en marcha ascendente, que hermanada con una industria cada día más floreciente y un comercio intensivo, hace que se pueda preveer con certeza el aumento de esta Villa.

Encontrarás aquí de todo: Fábricas de harina, de aceite, de leche condensada, galletas, mosaicos, muebles, pastas de sopa, fundiciones, talleres mecânicos y de toda industria, cines, bares, comercios, tiendas...

Y del esfuerzo y colaboración comun han salido las fiestas que hoy te ofrecemos. Y como nuestras ferias y fiestas son para todos, todos quedarán complacidos en su armónica variedad.

Si, como no lo dudo, eres amante de las cosas santas y vives la vida de religión, podrás dar ampliamente alimento a tu espíritu con las solemnidades que bajo las bóvedas de nuestro templo habrán lugar. Oficios religiosos, sermo-

Página 1

nes, el culto esmeradamente observadó, la ornamentación extraordinaria...Y rasgando las nubes de incienso, la bendición amorosa de nuestro Santo Cristo de los Milagros, que estos días viene sobre nosotros de manera especial.

Si te complacen las cosas infantiles y populares, te podrás deleitar viviendo<br>el paso por nuestras calles de gigantes y cabezudos, rondallas de chistularis, que<br>por si solos ya dán sabor de fiesta y animan todo el día el p sencia y bullicio.

También podría ser que el deporte fuera tu afición. Amigo, no quedarás de-<br>fraudado: desde los partidos de futbol de ritual en toda fiesta de pueblo que se estime, hasta las cucañas, pasando por carreras pedestres, ciclistas, partidos de balón-cesto, ping-pong, etc creo que habrá para satisfacer al más exigente en calidad y cantidad.

¡Ah! ¡Y este año tenemos plaza de toros! Una corrida de toros, con toros de verdad, con astas y todo y una corpulencia de miedo. ¿Que para esto se ha tenido que construir una plaza exprofeso y con todas las de la ley? Hay afición en Binéfar y esto lo ha logrado.

Si te deleitan los espectáculos alegres, de música dinámica, de luz y color, afamadas agrupaciones nos visitarán.

Si el remolino de la danza te apetece, ya puedes venir con tres pares de zapatos nuevos, que bien los necesitarás si quieres bailar del primero al último.

Y conciertos, y música callejera y globos y fuegos artificiales, y jotas y una acogida de amigo en todas partes.

Esto serán nuestras fiestas que de seguro te complacerán y harán que el dejarnos te hagas interiormente el propósito de repetir la visita el año próximo, al que quedas de antemano invitado.

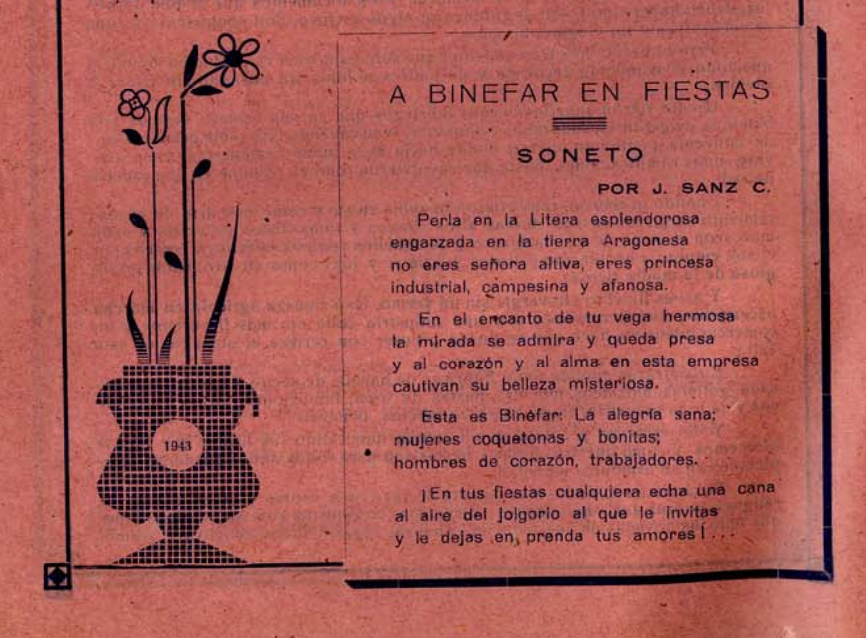

## CONFITERIA PASTELERIA

## GALLETAS «VALLE»

## **EXPORTACION A PROVINCIAS**

**Fabrica:** Camino de Lérida, 8

Despacho: General Franco

**Binéfar** 

 $=$  TELEFONO 27 =

Página 2.

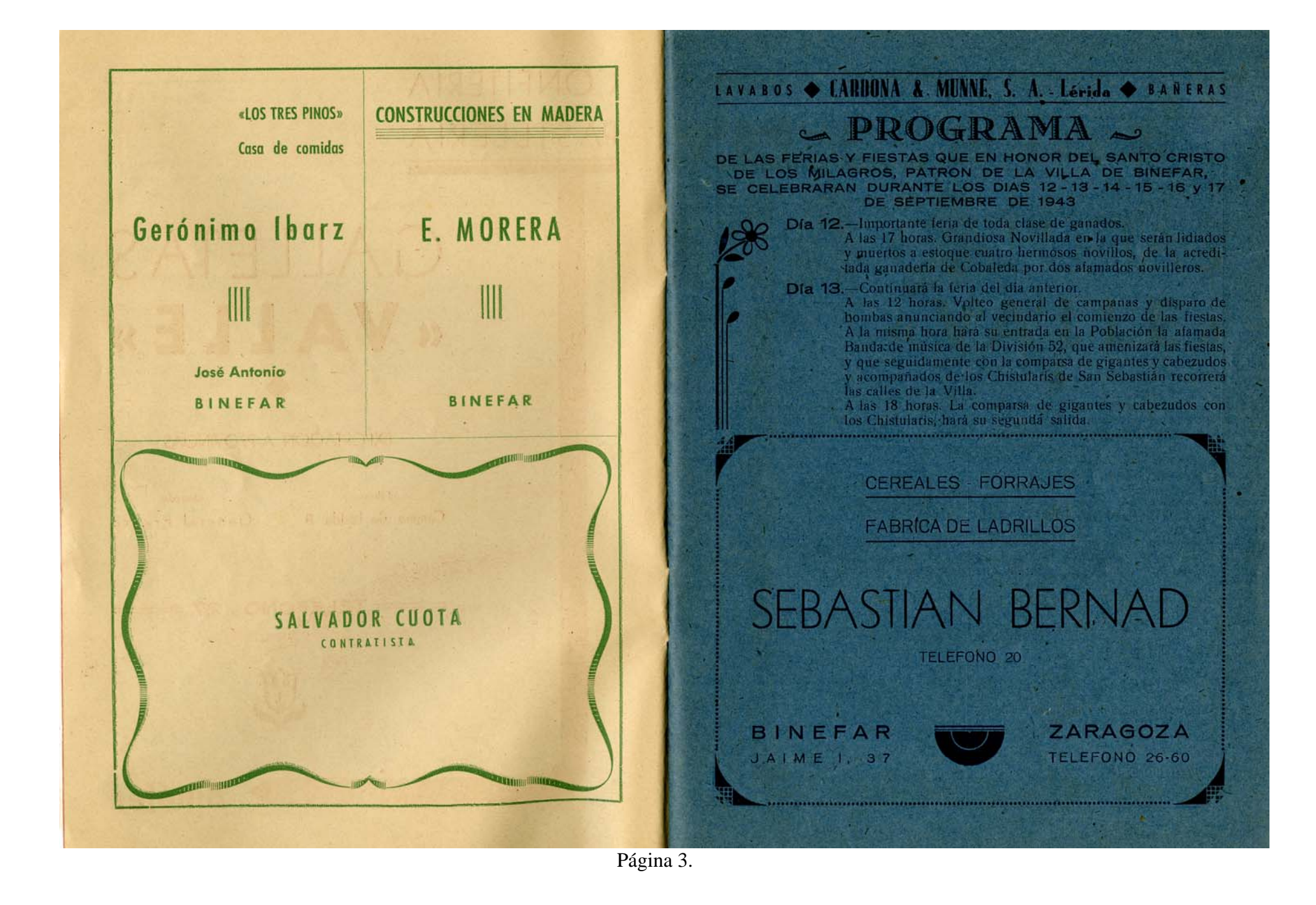

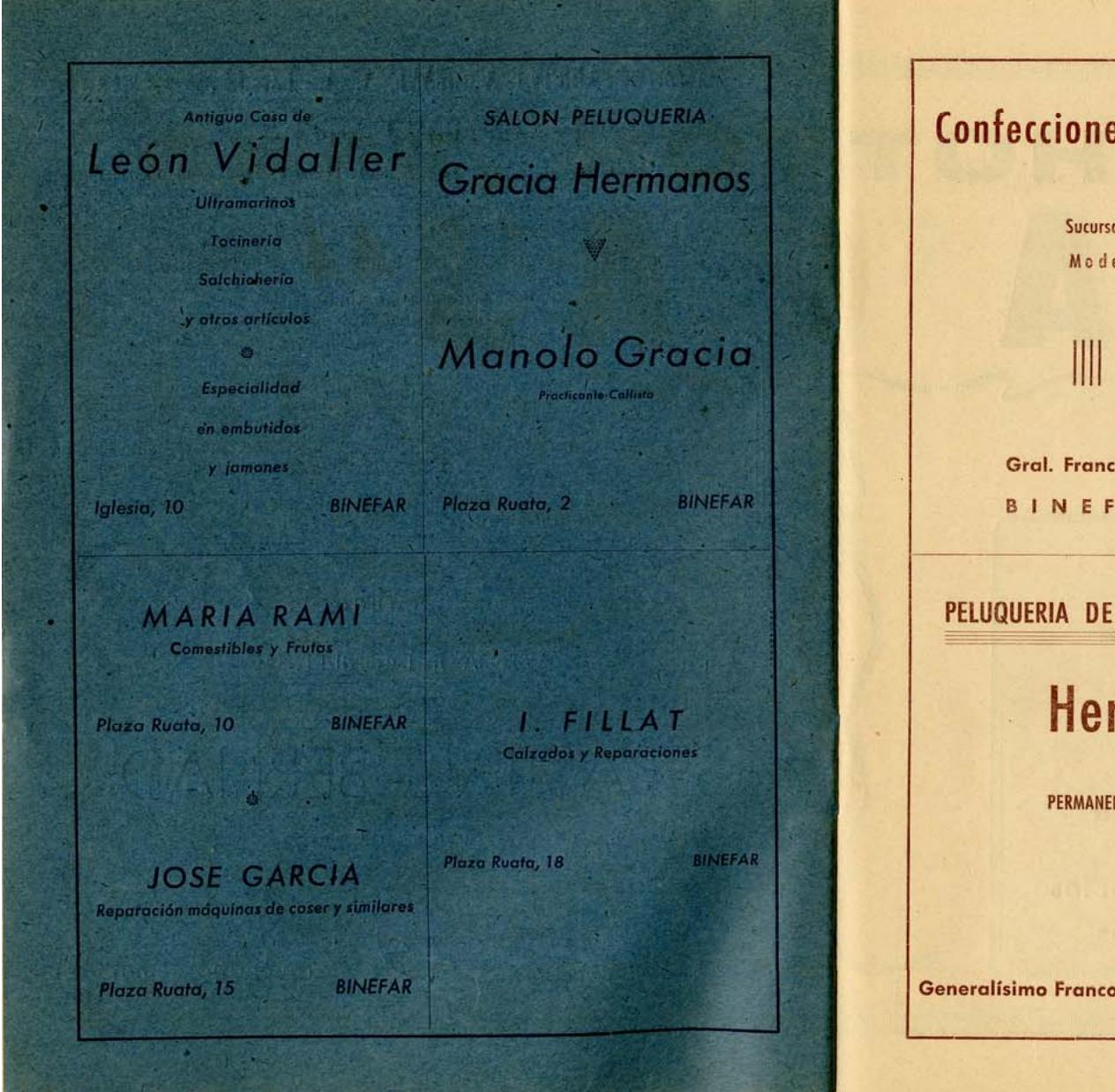

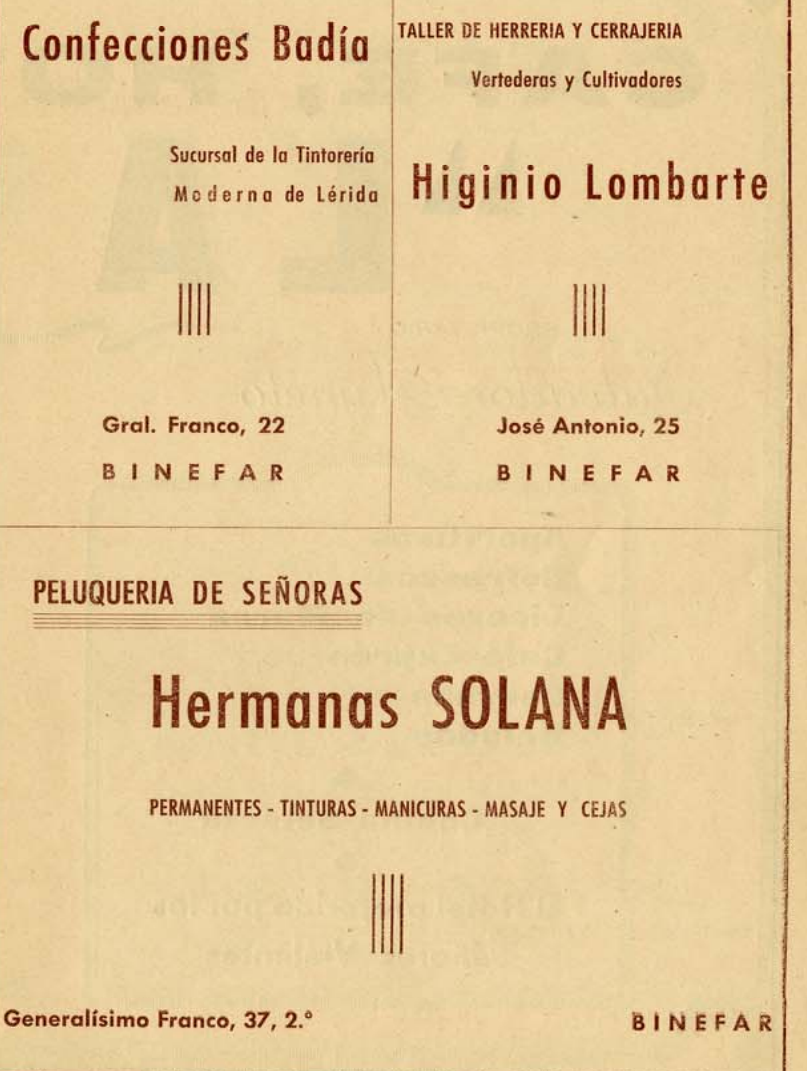

Página 4.

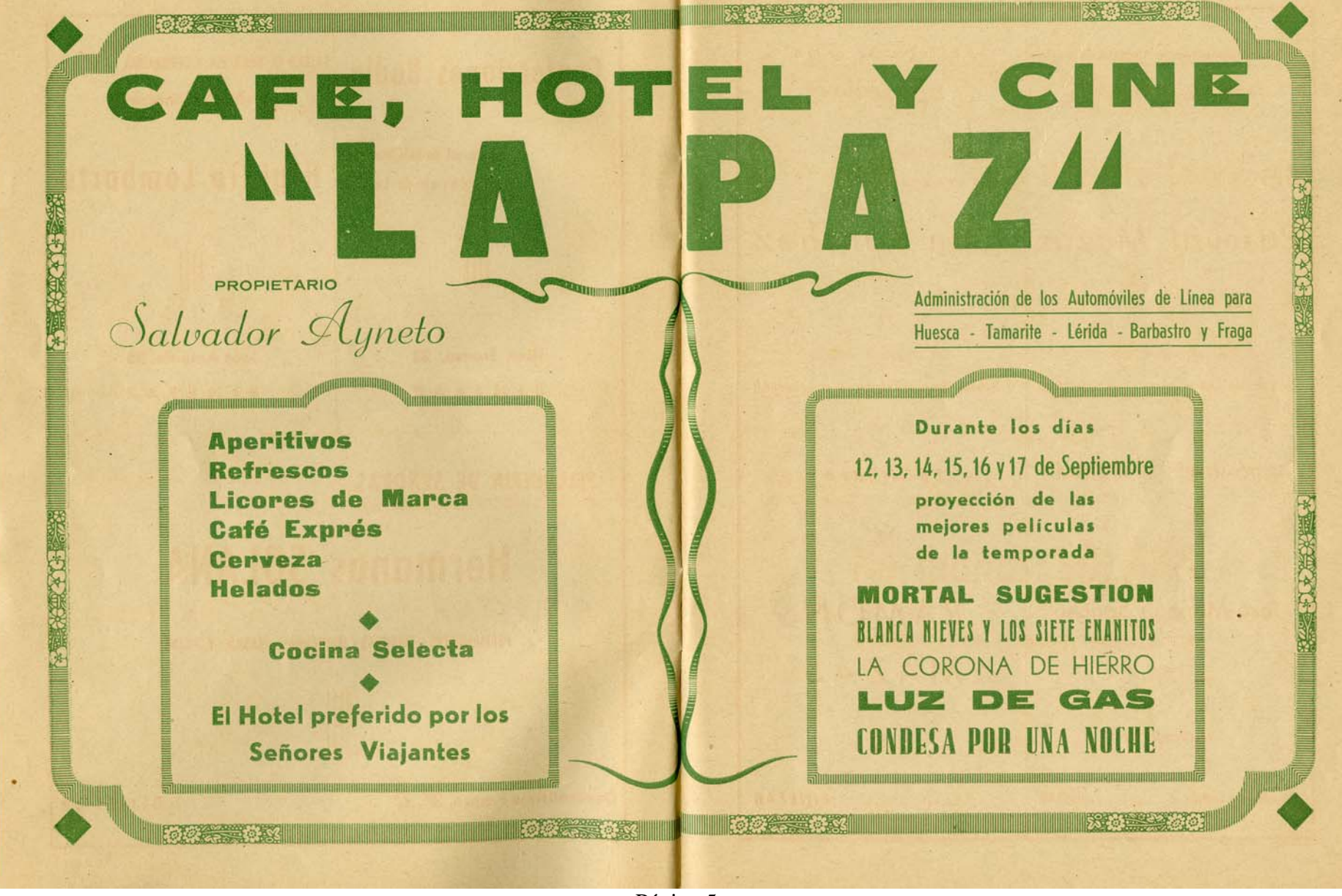

Página 5

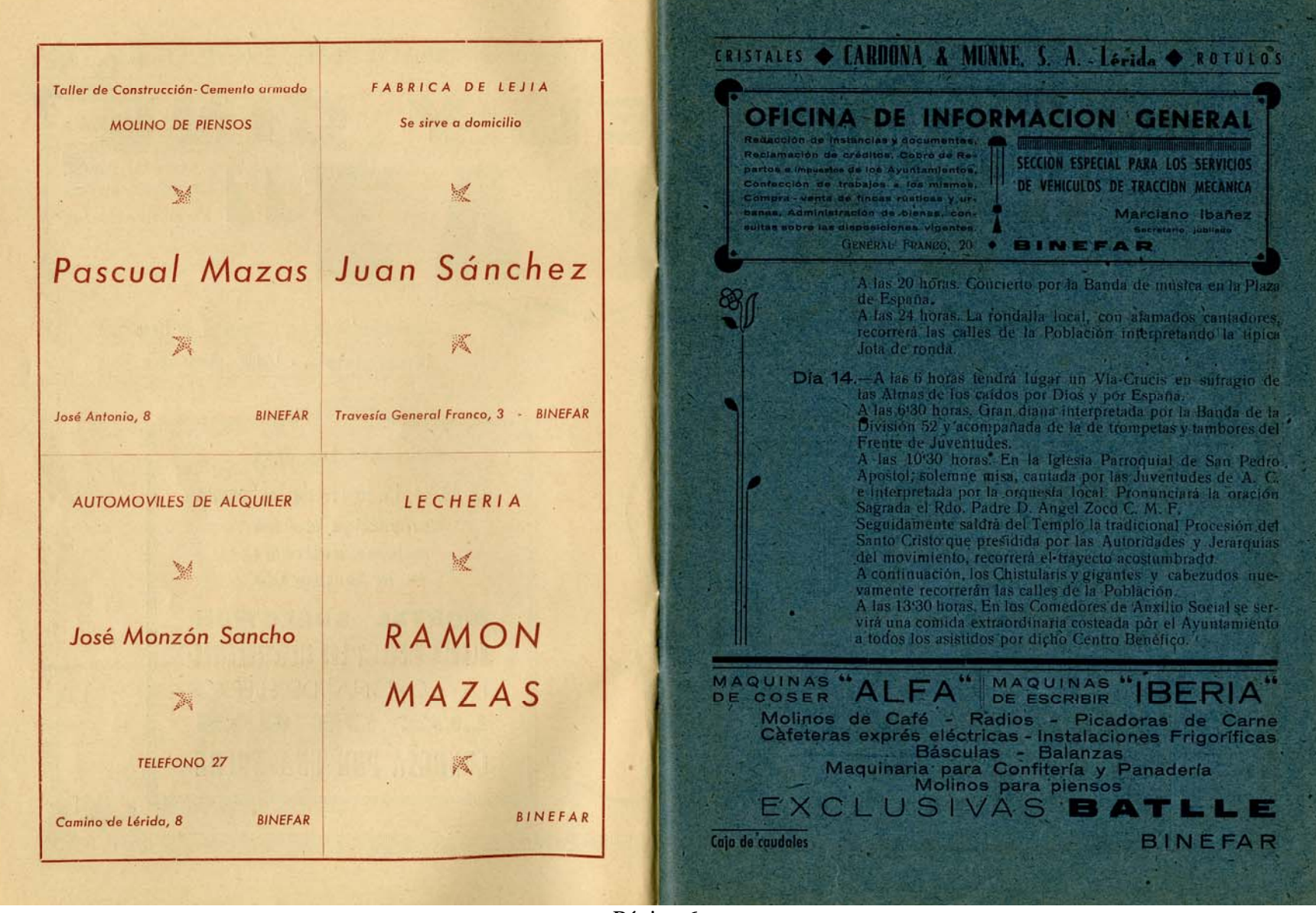

Página 6

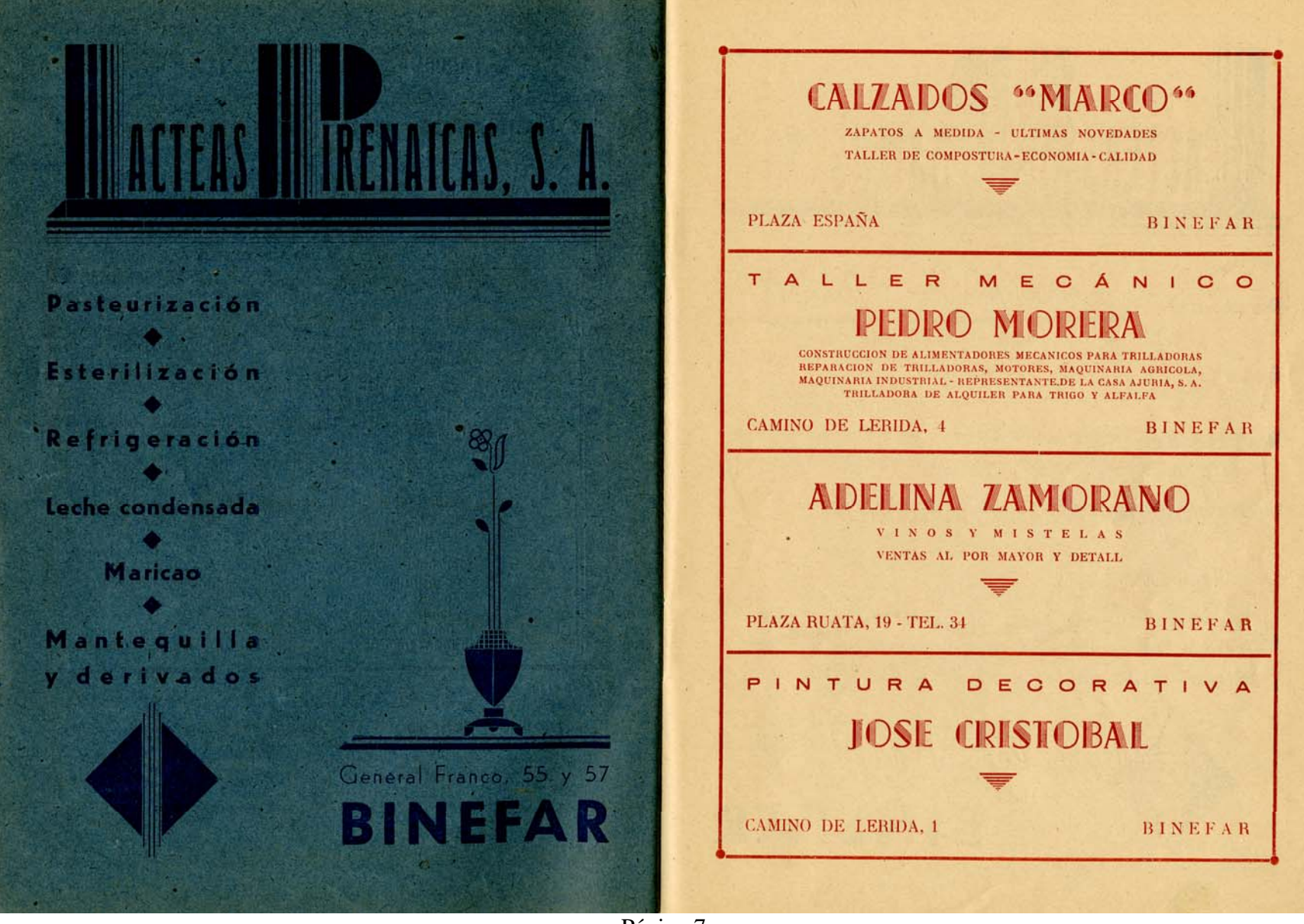

Página 7

Panadería Vda. de Francisco Español **TRANSPORTES** Plaza Ruata BINEFAR SOLANS CARBONES - LEÑAS Almacenes LA PALMA Tejidos - Confecciones - Novedades - Géneros de Punto **Avenida Genera-**Mercería - Perfumería - Gran surtido en lanas para labores lísimo Franco, 37 SECCION DE **BINEFAR** Teléfono núm. 70 **ULTRAMARINOS** <u>™™™™™™™™™™™™™™™™™™™™</u> Joaquín Perez Cardiel **HERMANOS RAMON GUARNICIONEROS**  $III$ Avenida del Generalísimo Franco, 36 **BINEFAR** Generalisimo Franco, 30 BINEFAR PANADERIA FRANCISCO ROCA Sastrería Vda. de Puyol Máquina seleccionadora de cereales eléctrica **BINEFAR Calle de Tamarite BINEFAR** 

Página 8

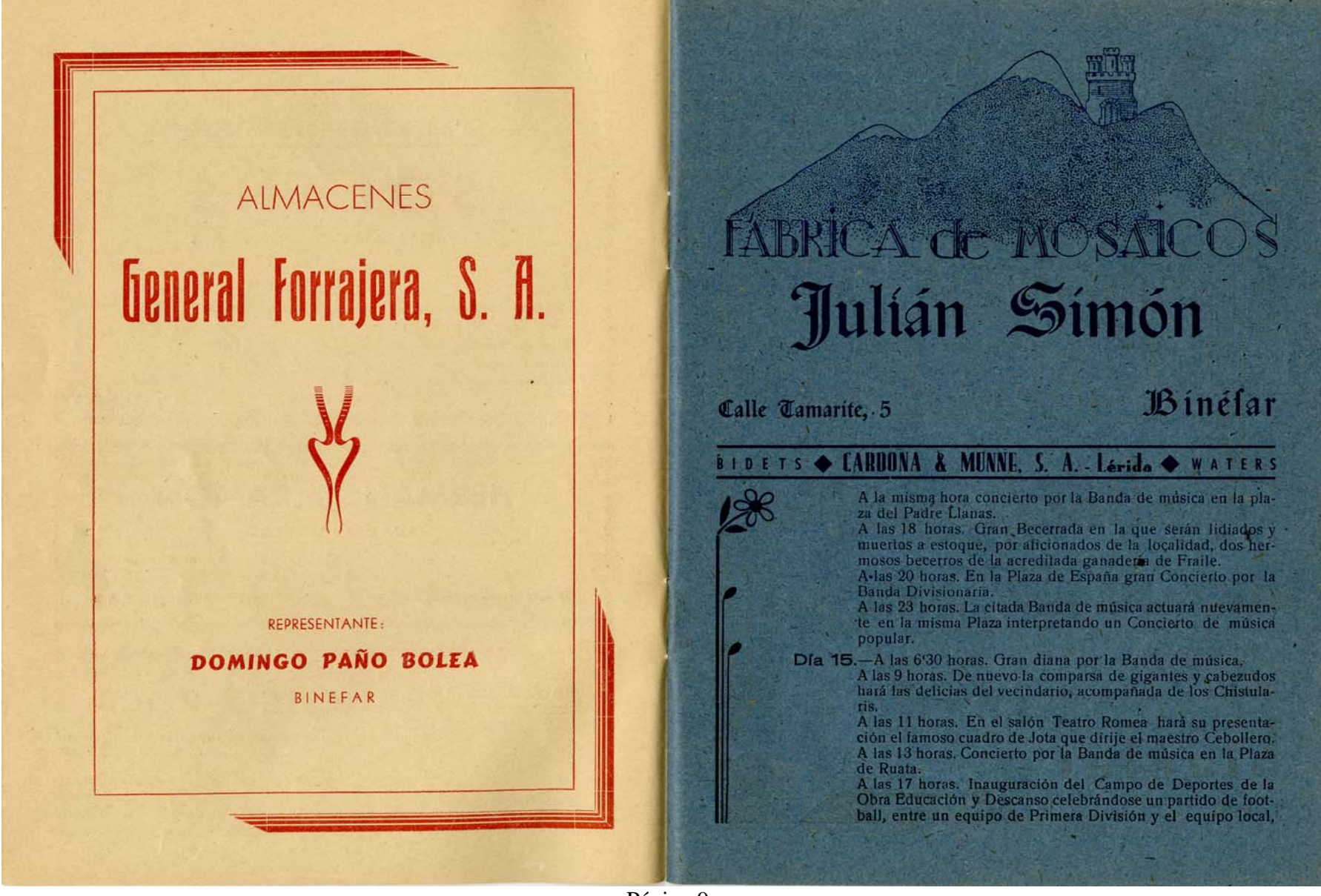

Página 9